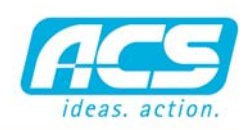

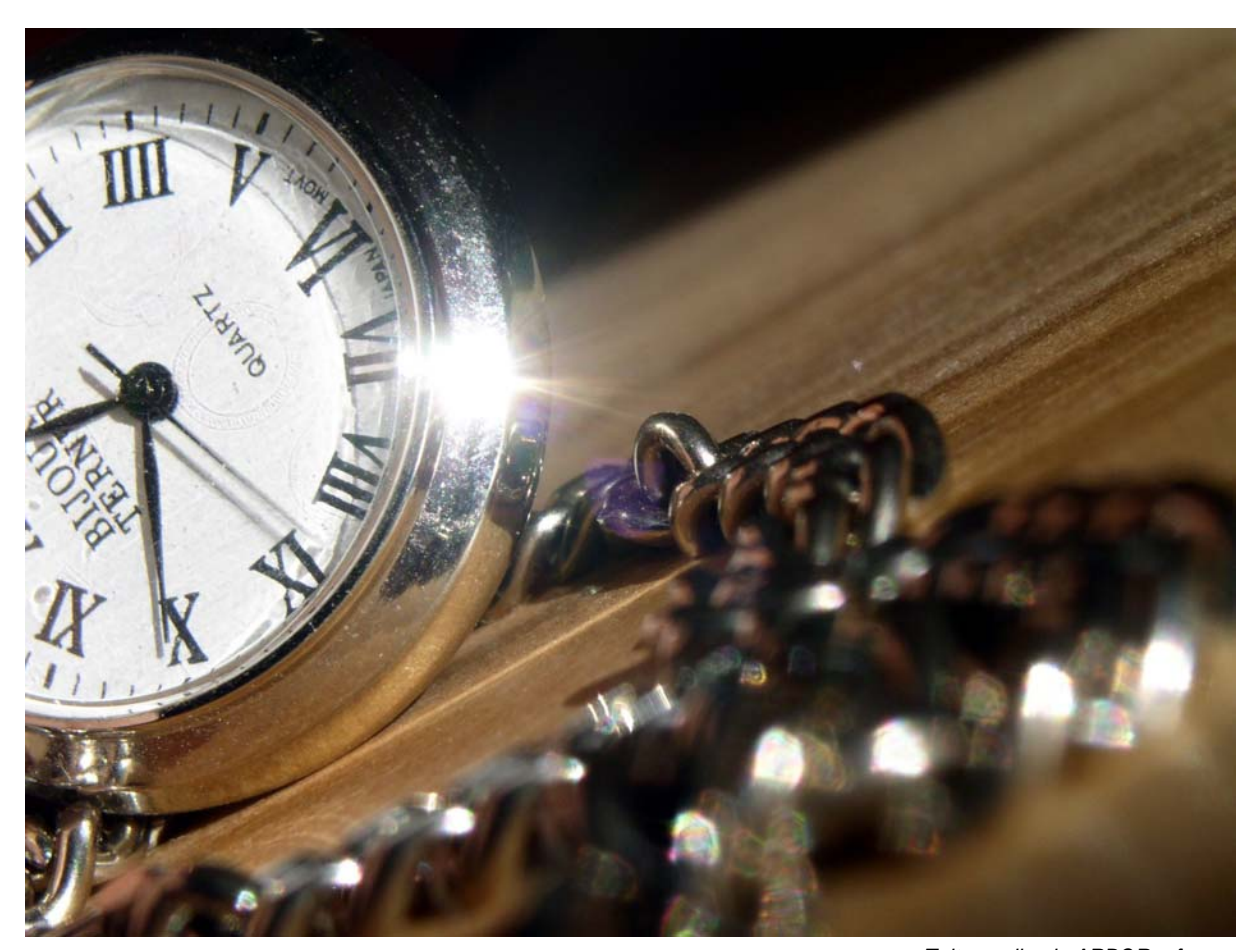

# ARBOR - ZEITERFASSUNG MIT PC

#### ZEITEN ÜBER BARCODE

Mit ARBOR Zeiterfassung für den PC können alle Zeiten die in der Produktion entstehen online über einen Barcodelesestift der am PC angeschlossen ist erfaßt werden. Die Zeiten werden sofort dem Auftrag zugeordnet.

#### ÜBERSICHT AM PC

Auf dem PC werden die von den Mitarbeitern erfaßten Daten zur Kontrolle visualisiert. Jeder Mitarbeiter kann nach erfolgter Erfassung seine Daten kontrollieren. Durch die Erfassung mir Barcodes ist die Fehlerquote sehr gering.

### ZEITEN ERFASSEN SOBALD SIE ANFALLEN

Durch die Onlineerfassung der Zeiten ist gewährleistet, dass die den Aufträgen zugeordneten Zeiten sehr genau sind. Dadurch ist die Zeiterfassung verlässlich.

*Zeiten online in ARBOR erfassen*

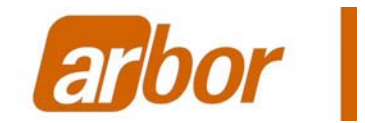

## FUNKTIONEN

- Zeiterfassung mit PC - Beliebiger PC verwendbar - Barcode - Zeiten online verfügmar - Einfache Bedienung - Kurze Einlernzeit - Einfach zu installieren

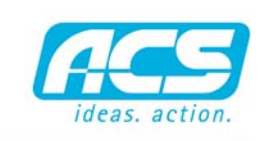

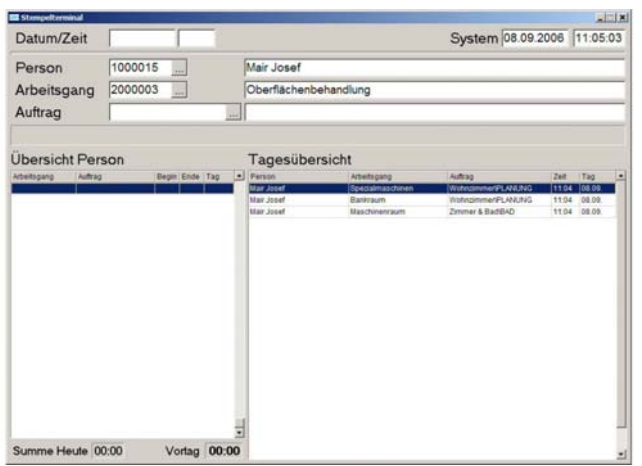

*Übersichtliche Zeiterfassung am PC*

# ZEITEN IN DER ÜBERSICHT

Für alle Mitarbeiter werden bei der Erfassung der Zeiten die bereits vom Tag erfaßten Zeiten übersichtlich dargestellt. Somit haben alle Mitarbeiter eine Kontrolle der von Ihnen geleisteten Zeiten.

# EINFACHE EINGABE

Mit der Eingabe von Person, Arbeitsgang und Auftrag über den Barcodelesestift ist die Zeiterfassung auch schon erledigt. Den Rest holt sich das Programm automatisch. Bei Fehlstempelungen wird dem Mitarbeiter eine Mitteilung am Bildschirm ausgegeben. Somit kann sofort kontrolliert werden. Fehler werden vermieden.

## BARCODES DRUCKEN

Die für die Erfassung der Zeiten erforderlichen Barcodes für Personen, Arbeitsgänge und Aufträge können mit ARBOR einfach und schnell gedruckt werden. Auf einer übersichtlichen Tafel angebracht, dienen diese als Eingabe für die Zeiten. Neue Mitarbeiter oder der Austausch eines Arbeitsgangs, wie auch die Aufnahme von neuen Aufträgen für die Erfassung ist im Handumdrehen erledigt.

## PC IM NETZWERK

Für die Benutzung des Systems ist ein Personalcomputer mit angeschlossener Barcodelesepistole und einer Netzwerkverbindung zum ARBOR Server ausreichend. Die vom System erfaßten Zeiten werden sofort in der Datenbank gespeichert und stehen somit unmittelbar nach der Erfassung für Auswertungen zur Verfügung.

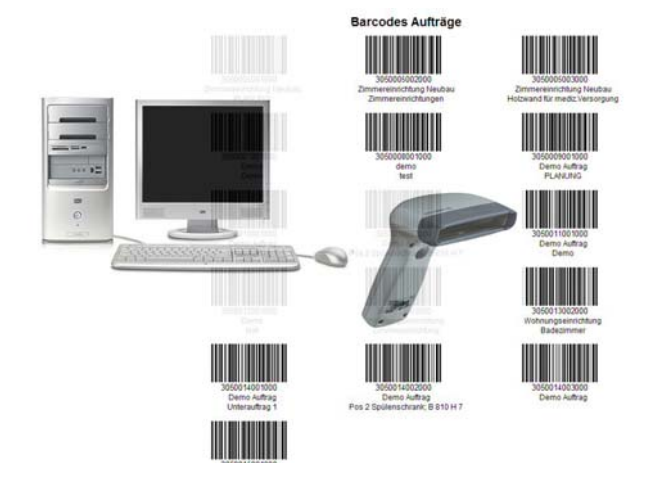

*Mit einem handelsüblichen PC und Barcodelesestift Zeiten erfassen*